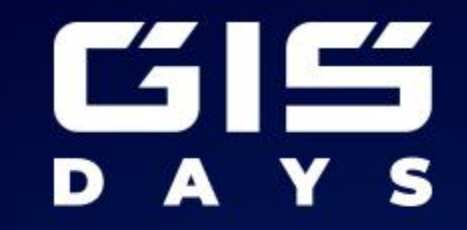

# **OSINT ВЛИЯНИЕ ЦИФРОВОГО СЛЕДА ПРИ УСТРОЙСТВЕ НА РАБОТУ**

Носков Сергей Анатольевич

Руководитель группы тестирования на проникновение

ООО «Газинформсервис»

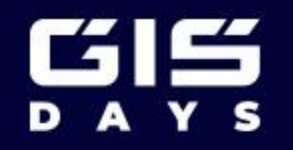

## **Что такое OSINT?**

OSINT или open-source intelligence, (разведка на основе открытых данных) — это сбор информации о человеке или организации из открытых источников и ее последующий анализ. В настоящий момент OSINT активно используется в информационной безопасности

www.gaz-is.ru

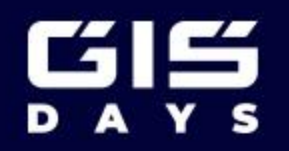

# **Цифровой след**

Цифровой след (или цифровые следы) — это информационные следы, оставленные человеком в цифровой среде или при использовании цифровых технологий

Размер цифрового следа каждую минуту в наше время

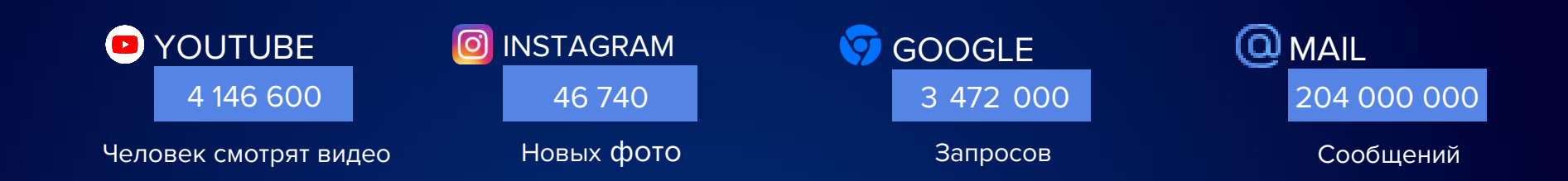

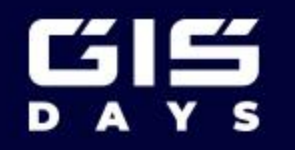

### **Влияние цифрового следа при устройстве на работу**

#### **Репутация**

Работодатели могут проверять профили соц.сетей и общественные публикации, чтобы узнать больше о личности и поведении кандидата. Несоответствие работника профессиональным стандартам или негативные комментарии/посты могут отрицательно отразиться на его репутации

### **Коммуникационные навыки**

Онлайн-профили и активность в социальных сетях могут дать представление о коммуникативных навыках кандидата. Правильное использование языка, грамотное написание и умение поддерживать продуктивные диалоги могут быть важными факторами при выборе кандидата

#### **Противоречивая информация**

Работодатели могут проверять цифровой след, чтобы убедиться, что предоставленная кандидатом информация соответствует действительности. Если в онлайнпрофиле или публичных записях присутствуют противоречия или неправдивая информация, это может вызвать сомнения в честности кандидата

www.gaz-is.ru

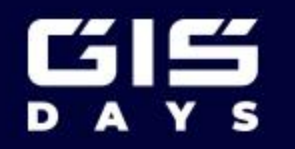

## **Собираем компромат на себя за 10 минут**

**Какую информацию можно получить, зная номер телефона?**

www.gaz-is.ru

#### **МОБИЛЬНЫЕ БАНКИ**

Например: через банк, сделав перевод можно узнать имя, отчество и первую букву фамилии человека, также пол соответственно

#### **СОЦИАЛЬНЫЕ СЕТИ**

Если владелец номера связал его с аккаунтом в социальных сетях и разрешил публичный доступ к своим контактным данным, то можно найти профили владельца номера и получить дополнительную информацию **УТЕЧКИ**

Большая часть информации содержится именно в утечках, По номеру через данные сервисы можно узнать: паспортные данные, ФИО, данные для входа в социальные сети, место проживания и т.д.

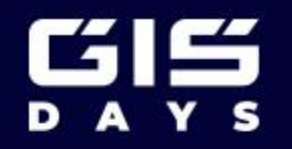

### **Пример проведения OSINT и обнаружение цифрового следа при приеме на работу**

**ХОД** 

**РАБОТ**

**ЦЕЛЬ** Определить подходит ли кандидат к требованиям компании

- 1. Изучить личность кандидата
- 2. Произвести поиск по известным данным и найти социальные сети кандидата
- 3. Произвести анализ социальных сетей
- 4. Составить отчет

**РЕЗУЛЬТАТ** В ходе проделанной работы, определяется, подходит ли кандидат на данную должность

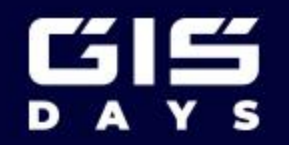

## **Сценарий №1**

Поступил запрос от руководства, где нужно произвести сбор информации по кандидату, который хочет устроиться в компанию

#### **ЦЕЛЬ**

Составить отчет подходит ли он на данную должность

www.gaz-is.ru

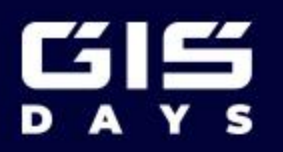

### **Сценарий №1**

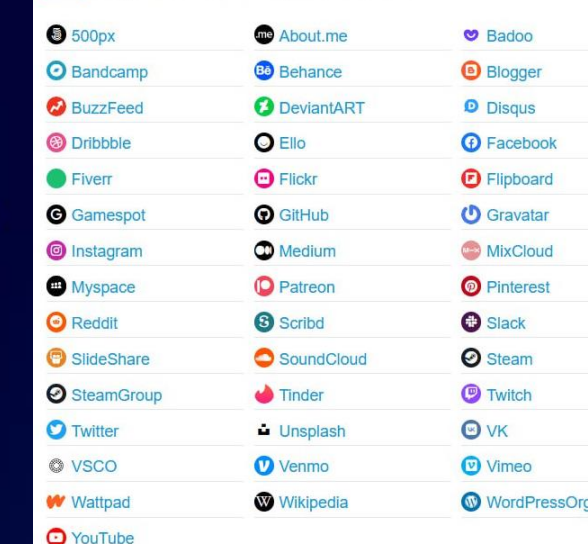

- 1. Изучаем личность кандидата Иванова Михаила Ивановича
- 2. Используем веб-инструмент https://www.peekyou.com для обнаружения социальных сетей по известному ФИО
- 3. Проводим анализ по предоставленным социальным cетям и рассматриваем более детально те платформы, на которых пользователь ведет активную деятельность
- 4. Замечаем, что наиболее активен пользователь в социальной сети ВКонтакте. Проводим полный анализ страницы (фото, коментарии, подписки, друзья). На основе найденной информации составляем психологический портрет

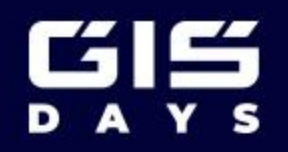

 $\Diamond$ 

# **Сценарий №1**

В ходе составления психологического портрета выясняем, что, человек ведет неподобающий для компании и должности образ жизни, что может привести к репутационным рискам

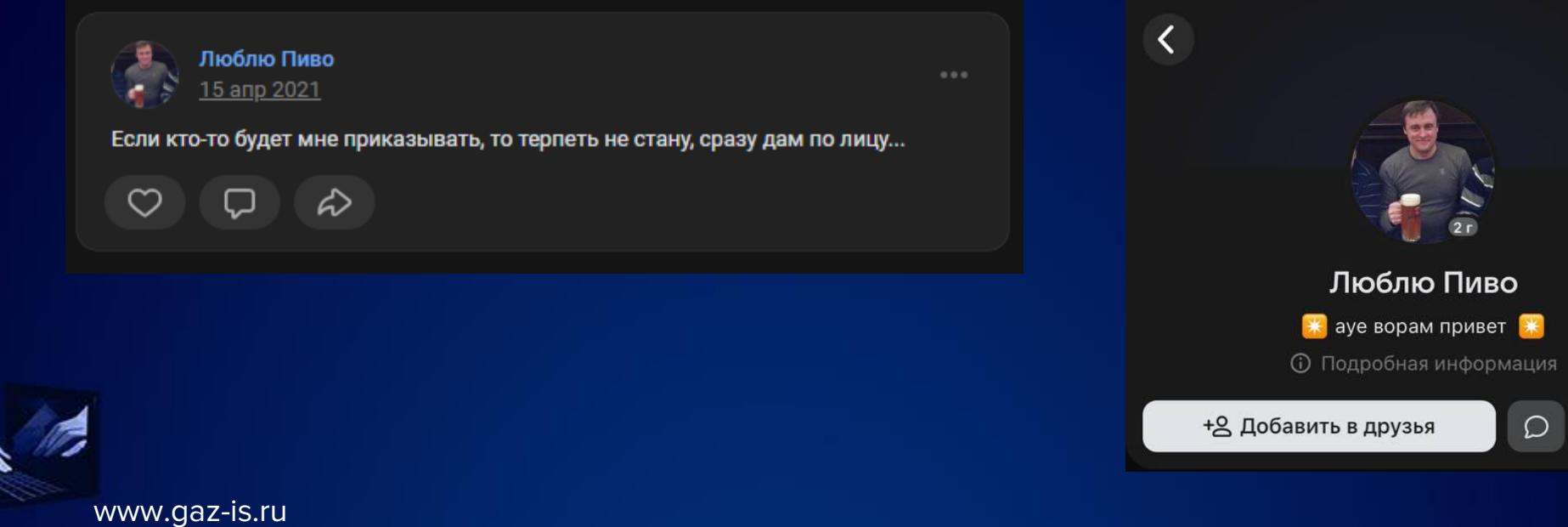

 $\mathcal{L}^{\circ}$ 

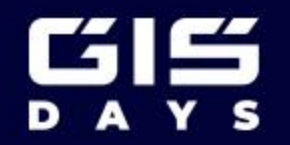

## **Сценарий №2**

Поступило предложение от кандидата, который хочет устроиться в предприятие, работающее с государственной тайной

#### **ЦЕЛЬ**

Составить отчет подходит ли он на данную должность

www.gaz-is.ru

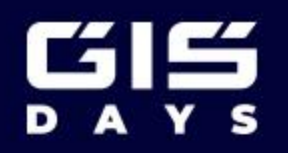

## **Сценарий №2**

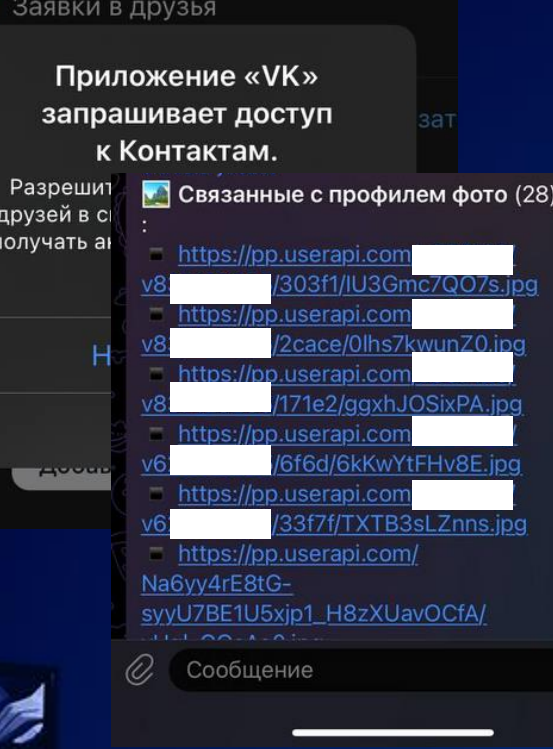

 $\omega$ 

- Известен личный номер и ФИО кандидата
- 2. Пробуем найти по ФИО социальные сети человека, но безрезультатно
- 3. Используем один из способов для нахождения человека в ВКонтакте по номеру телефона. Для этого на мобильном устройстве добавляем номер в телефонную книгу, а затем осуществляем ее импорт в социальной сети
- 4. Удаётся найти аккаунт ВКонтакте пользователя, но он оказывается пустой
- 5. В таком случае, используем бота в телеграмме https://t.me/VKHistoryRobot, который показывает удаленную информацию из ВК. Анализируем полученные данные

www.gaz-is.ru

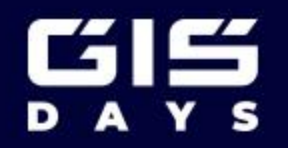

 $\mathfrak{P}$ 

♦

## **Сценарий №2**

В ходе проделанной работы можно обнаружить, что кандидат любит путешествовать в США и проявляет симпатию к данной стране

Таким образом, данный кандидат не может претендовать на место в предприятии с государственной тайной

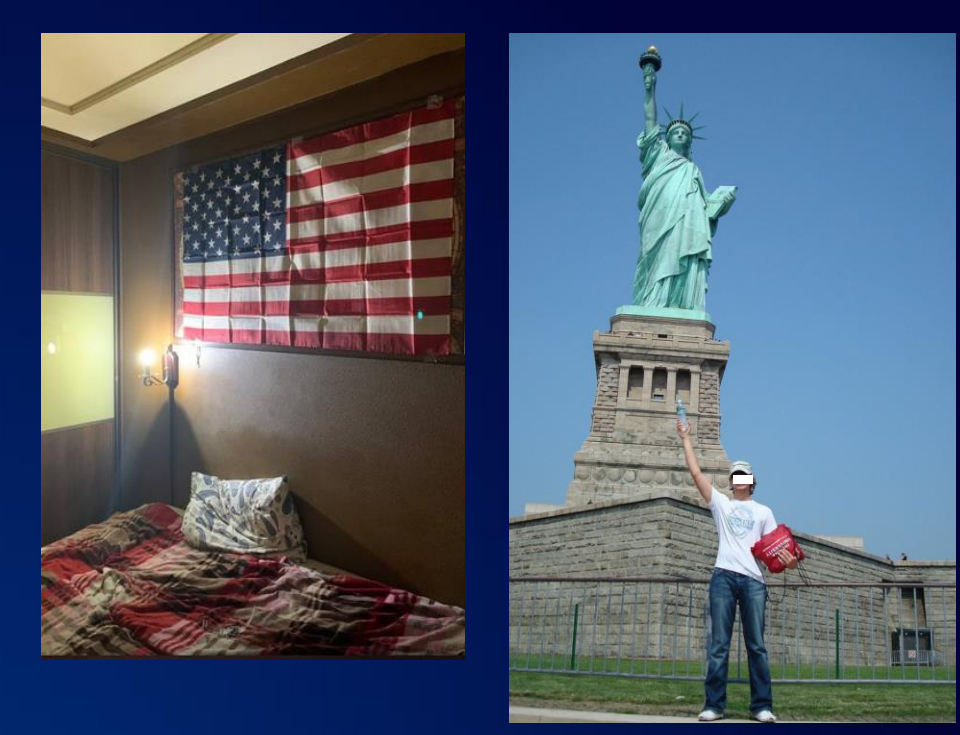

www.gaz-is.ru

**GIS** 

♦

### **Социальная инженерия: применение результатов**

Социальная инженерия – метод получения нужной информации, который опирается на понимание психологических особенностей людей

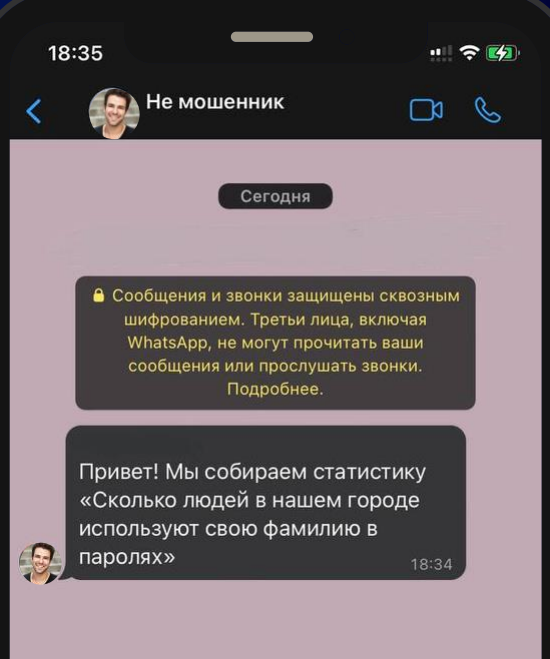

www.gaz-is.ru

飞ビ

♦

**К чему может привести социальная инженерия с применением добытых данных о цели?**

УТЕЧКА КОРПОРАТИВНОЙ ИНФОРМАЦИИ

ФИНАНСОВОЕ МОШЕННИЧЕСТВО

> РАСПРОСТРАНЕНИЕ ВРЕДОНОСНЫХ ОБЪЕКТОВ

www.gaz-is.ru

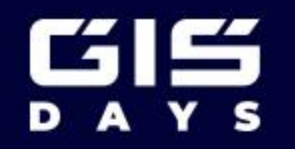

### **Практический пример проведения OSINT в разрезе с социальной инженерией**

**ЦЕЛЬ**

**ХОД** 

**РАБОТ**

Провести социальную инженерию для получения необходимых действий от цели

- 1. Перед проведением социальной инженерии осуществляем сбор информации о цели
- 2. Ознакамливаемся с полученной информацией и постараться узнать, какая
	- информация для пользователя является наиболее значимой
- 3. Составить историю, которая будет производить психологическое воздействие на пользователя
- 4. Составить отчет об итоге проведенной социальной инженерии

**РЕЗУЛЬТАТ** 

Осуществляется получение необходимой информации, либо совершение какихлибо действий от цели

www.gaz-is.ru

EIE

♦

# **Сценарий №1**

Злоумышленник притворяется сотрудником банка, база данных которых была недавно слита в общий доступ

#### **ЦЕЛЬ**

Заставить жертву осуществить перевод денежных средств

www.gaz-is.ru

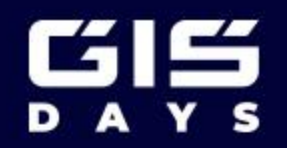

## **Сценарий №1**

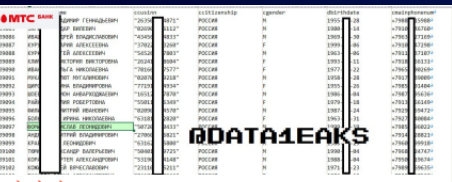

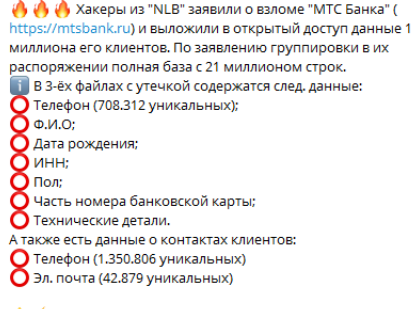

 $\Lambda \neq \mathsf{Y}$ течка серьёзная и затронула в общей сложности 1. 351.982 номеров телефонов и 42.879 адресов электронных почт жителей РФ.

- 1. Злоумышленник анализирует слитую базу данных и собирает для себя необходимую информацию
- 2. Составляет список жертв и придумывает для них сценарий при проведении социальной инженерии
- 3. Производит звонок на номер жертвы и представляется сотрудником данного банка
- 4. Проводит сценарий, что произошла утечка его конфиденциальных данных. Необходимо в срочном порядке произвести перевод всей суммы на безопасный счет банка

كاتا  $Y S$ D

# **Сценарий №1**

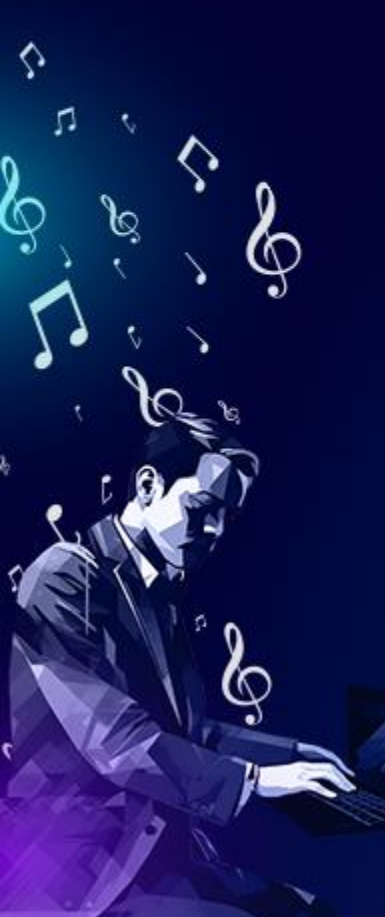

![](_page_17_Picture_88.jpeg)

 $\mathcal{C}$ 

#### Пополнить счет

Детализация

Злоумышленнику удаётся обмануть жертву, в результате чего, он получает перевод огромной суммы

Жертва в свою очередь не подозревает о злоумышленнике и переводит всю сумму мошеннику, в следствии чего, теряет её

www.gaz-is.ru

≡

EIE

 $\Diamond$ 

# **Сценарий №2**

Проведение конкурентной разведки в целях получения финансовой информации оклада сотрудника

### **ЦЕЛЬ**

Переманивание сотрудников в свою компанию

www.gaz-is.ru

![](_page_19_Picture_0.jpeg)

# **Сценарий №2**

![](_page_19_Picture_2.jpeg)

#### apple.com (6298 emails) Buy now all 6298 emails of this domain.  $\Box$  Email (6298) kimsilv@apple.com rvalenzuela@apple.com Alex-techsupport@apple.con 4 commute@apple.com 5 jack\_tran@apple.com tkerr@apple.com dburger@apple.com michele\_wyman@apple.com djohnston@apple.com 10 emolina1@apple.com

apple.com

- сбор корпоративных почтовых адресов компании для проведения социальной инженерии
- Поиск корпоративных почтовых адресов по домену компании, используем веб-инструмент https://www.skymem.info
- Подбираем наиболее подходящую под тех. поддержку компании
- Создаем аналогичную почту с незначительным изменением. Например, убирается дефис
- Производится рассылка по всем найденным корпоративным адресам, содержащая информацию о сбое системы и необходимости прислать расчетный лист за прошлый месяц

وا ہے<br>م

# **Сценарий №2**

**®** В Облако

Добрый день! Конечно, отправляю

Расчетный лист.rar Сохранить в Облако

Расчетный лист

Расчетный лист.rar

 $L$  Скачать

1 файл

S S Сегодня, 15:41 Кому: вам

![](_page_20_Figure_2.jpeg)

В ходе проведенной социальной инженерии, конкурентной компании удаётся получить финансовую информацию о некоторых сотрудниках, которые доверились почте злоумышленника

www.gaz-is.ru

Михаил Билов

![](_page_21_Picture_0.jpeg)

### **Как снизить риски воздействия?**

- Использовать 2FA-аутентификацию (при ее наличии)
- Периодически (не реже раз в пол года) обновлять пароли от сервисов. При информации об утечках данных на одном из сервисов – обновить пароль на нем в кротчайшее время
- Как можно меньше выкладывать о себе информации на различных ресурсах (статьи, комментарии, видео, фотографии и т.п.). Если вы это делаете, то оценивайте риски публикации данной информации
- Закрывать профили (при наличии таких функций)
- Запретить синхронизацию любых данных вашего сервиса с данными телефона (например, контакты)
- Предоставлять как можно меньше прав приложениям публичных ресурсов (VK, OZON, Instagram и т.п.). Должны быть предоставлены только те разрешения (в минимальном объеме), которые требуются для его нормального функционирования
- Если вы видите, что приложение использует разрешения превышающие минимально допустимые для его функционирования, используйте веб-версию данного сервиса (при наличии такой возможности)

www.gaz-is.ru

![](_page_22_Picture_0.jpeg)

![](_page_22_Picture_1.jpeg)

Контакты www.gaz-is.ru